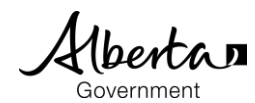

## PASI **Student Documents Alberta Student Link**

## **Alberta Student Link**

- Alberta Student Link is a self-service website for out-of-province schools and authorities to request access to a student's digital record.
- The Alberta Student Link website provides the ability to track the request and approved transfer of a student's digital record.

## **Submit a Request**

- Prior to submitting a request, ensure you have the student's name, birthdate and the name of the school in Alberta the student last attended (referred to as the 'Alberta school').
- The school will use the provided requestor information (name, organization and contact information) to verify the digital student record request.

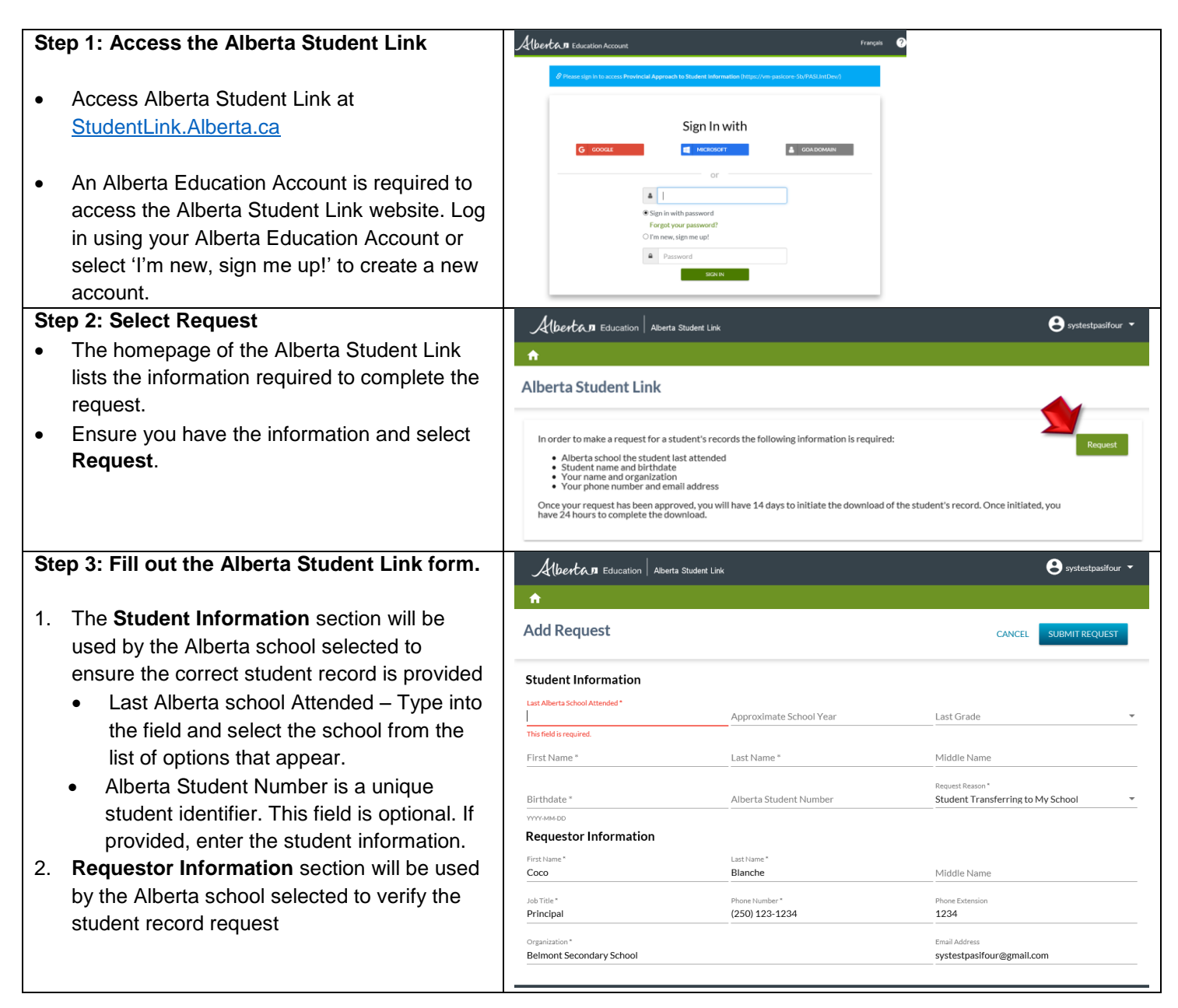

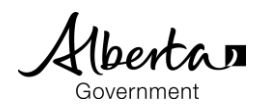

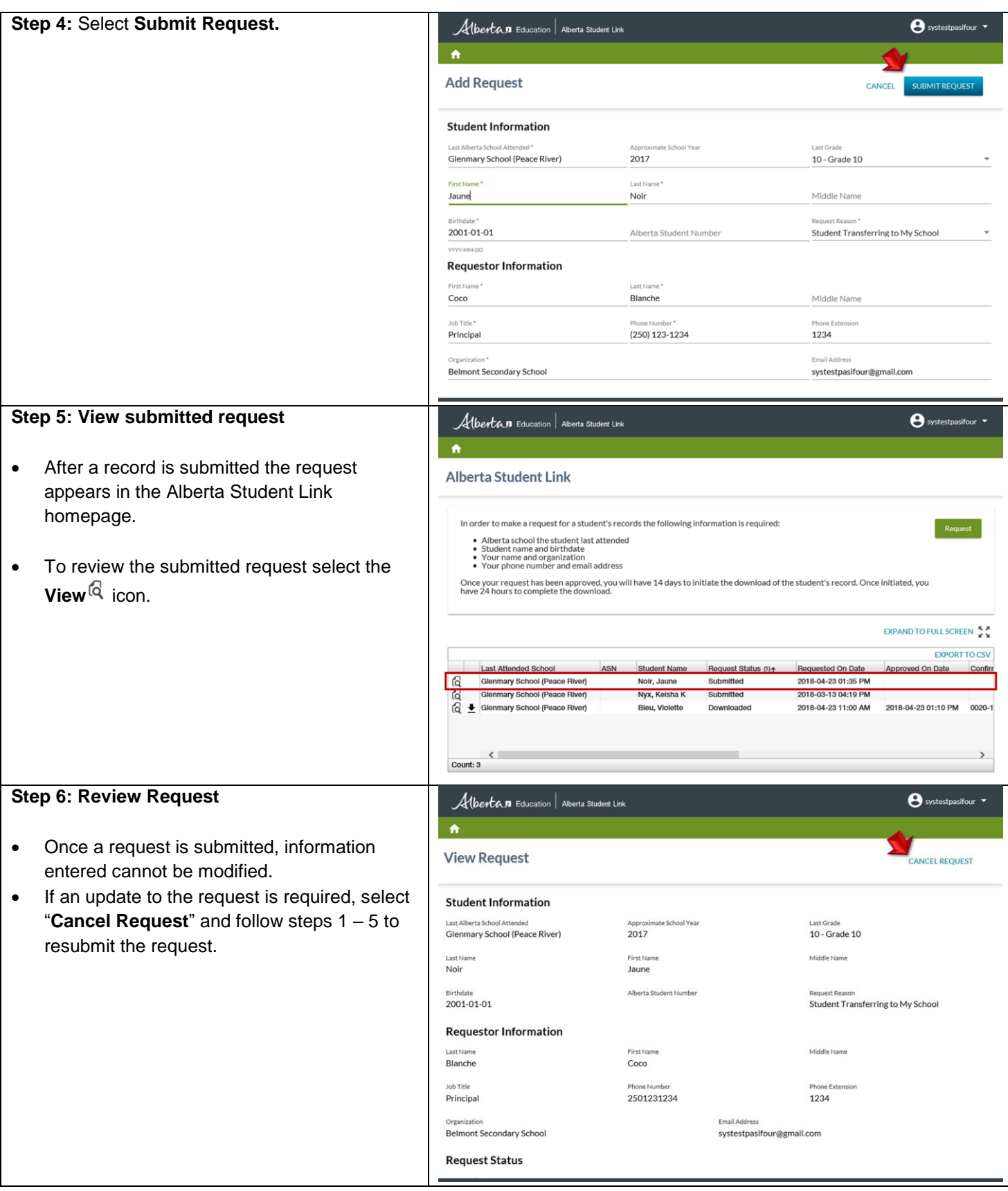